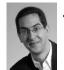

Dan Garcia

### **CS10** The Beauty and Joy of Computing

Lecture #13
Applications That Changed The World

2011-10-17

STUNNING GRAPHICS ENGINE

Square Enix demo-ed their new Luminous graphics engine. **Cornell Box realism** but in real time!

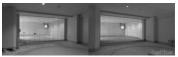

http://www.pcgamer.com/2011/10/13/square-enixshow-off-stunningly-realistic-graphics/

#### **Lecture Overview**

- What counts?
- For each application
  - Historical context
    - · What world was like before
  - · On what shoulders does it stand?
  - Key players
    - · Sometimes origins fuzzy
  - How it changed world
- Summary

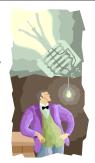

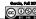

www.greatachievements.org

#### **Applications that Changed the World**

- Lots of applications changed the world
  - Electricity, Radio, TV, Cars, Planes, AC, ...
- We'll focus on those utilizing Computing
- Important to consider historical apps
  - Too easy to focus on recent N years!

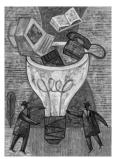

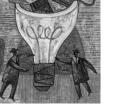

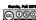

# www.theesa.com/facts When did the 1st computer debut? a) ~1930 ~1940 ~1950 ~1960 ~1970

www.computerhistory.org/timeline

### The Computer (1940s)

- Early Inventions
  - Bell Labs' CNC '39
  - Konrad Zuse's Z3 '41
  - Harvard's Mark-1 '44
- Eckert & Mauchly's ENIAC '46
- Early Theoreticians
  - Shannon's theories
  - Turing's computability, Al
- · History : entire museum
  - Lots of incremental progress Early ones size of house
- Everything today owes its

success to this

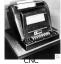

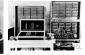

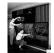

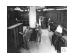

en.wikipedia.org/wiki/History\_of\_the\_transistor

## The Transistor ("born" 1947-12-23)

- Semiconductor device to amplify or switch signals
  - Key component in ALL modern electronics
  - Who?
  - John Bardeen, William Shockley, Walter Brattain
- Before that?
- Vacuum Tubes After that?
  - Integrated circuit, microprocessor

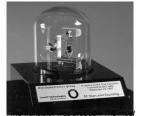

important invention of the 20th Century - Ira Flatow, Transistorized! (PBS Special)

www.pbs.org/transistor www.youtube.com/watch?v=-td7YT-Pums www.youtube.com/watch?v=ZaBLiciesOU

taley CS10 "The Beauty and Joy of Computing" : Applications that Changed the W

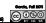

UC Berkeley CS10 "The Beauty and Joy of Computing" : Applications that Changed the Wo

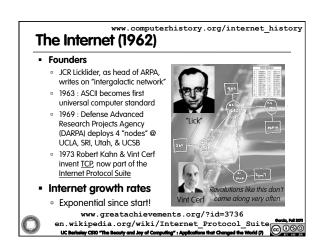

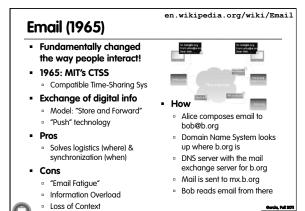

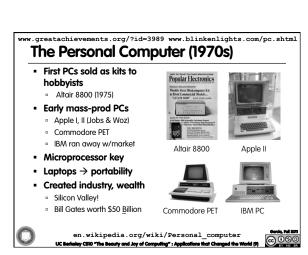

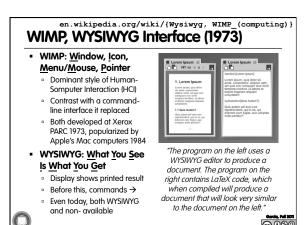

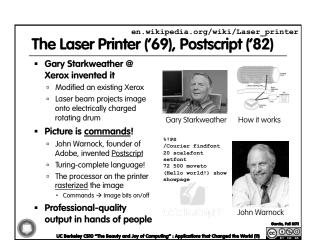

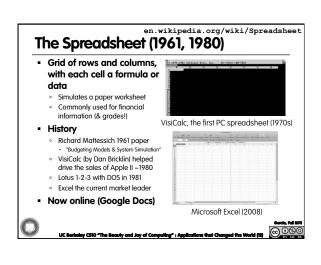

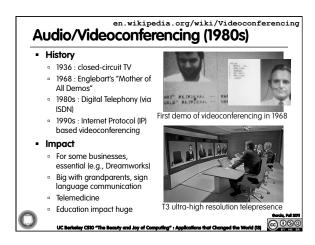

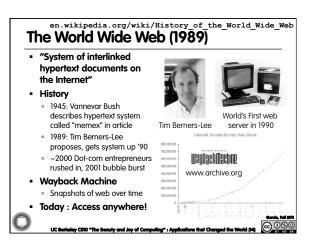

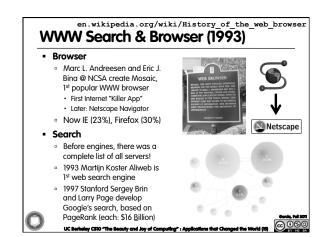

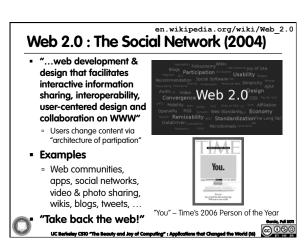

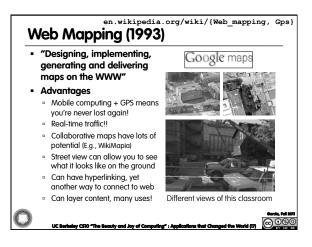

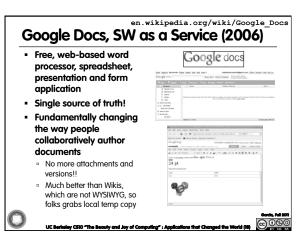

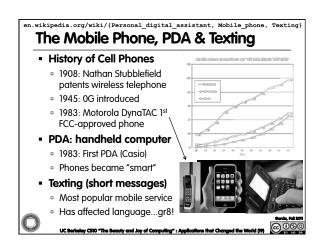

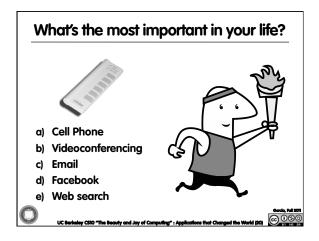

## **Summary**

- How many of the 21st cent engineering achievements are happening today?
- What's the next big thing?
  - Natural language processing?
  - 3D displays?
  - Robotics? Self-driving cars?
  - Optical or quantum computing?
  - Personal air vehicle?

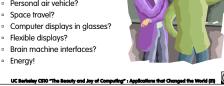